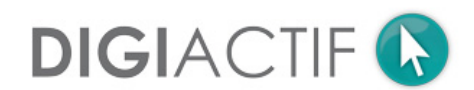

# **UTILISEZ PRESTASHOP COMME UN PRO**

## **OBJECTIFS**

Apprendre à comprendre et à utiliser le CMS PrestaShop

Savoir créer et configurer sa boutique et la gérer de façon autonome

## **PUBLIC ET PRÉ-REQUIS**

## **Public concerné**

Les personnes qui souhaitent être autonome pour démarrer une activité en e-commerce ou qui exploitent déjà CMS open-source PrestaShop.

## **Pré-requis**

- Connaissance des bases du e-commerce (produits, taxes, transporteurs...)
- Aucune connaissance technique n'est nécessaire.
- Boutique PrestaShop est en version 8 (ou version supérieure)

#### **CONDITIONS DE RÉALISATION**

La formation est réalisée par un expert de la solution PrestaShop. Elle est constituée d'une série de vidéos en ligne accessibles 24h/24 7j/7.

# **MÉTHODES PÉDAGOGIQUES**

Présentation sous forme de diaporama et de mise en situation vidéo. Un support PDF sera délivré à chaque participant.

Un espace dédié aux questions/réponses est accessible à tous les participants. L'objectif est que chacun puisse parfaitement comprendre les fonctions qu'il sera amené à utiliser dans son activité quotidienne.

## **DURÉE**

16h de formation répartie en 44 vidéos.

# **TARIF**

490€ HT par personne

# **PROGRAMME**

# **Présentation de Prestashop**

- Objectif d'un site e-commerce. Fonctionnalités principales. Installation locale/distante.
- Prestashop côté utilisateur (Front Office) : éléments de la page d'accueil, système de navigation, modules.
- Prestashop côté administrateur (Back Office) : le panneau d'administration, les onglets.

## **Définition des préférences essentielles :**

- Création des comptes employés
- Création des profils et des permissions
- Paramétrage des informations société
- Mise en maintenance de votre boutique
- Paramétrage des préférences.

## **Débuter son catalogue**

- Analyse sur la pertinence du rédactionnel
- Création d'une catégorie et d'une sous-catégorie
- Création d'un produit de base
- Paramétrage de la fiche Produit
- Création d'un produit avec déclinaisons

## **Gestion et optimisation d'un produit :**

- Création d'un pack de produits
- Création d'un produit téléchargeable
- Gestion des stocks du produit

#### **Analyse du catalogue**

- Suivi du catalogue
- Evaluation du catalogue

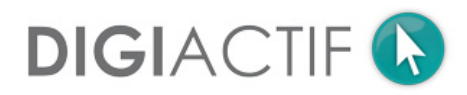

## **PROGRAMME (SUITE)**

# **Mise en place des règles de Transport :**

- Création d'un transporteur
- Création des zones

#### **Gestion des paiements taxes et devises :**

• Paramétrage des paiements, création et gestion des taxes

## **Gestion des clients :**

- Création d'un compte client, gestion et modification d'un compte client, notion de groupe
- Analyse des comportements clients (gestion des paniers abandonnés)

## **Administration des ventes :**

- Gestion des commandes, gestion des factures,
- Création d'une commande en back-office
- Création des avoirs

#### **Création des outils de promotions**

- Les prix spécifiques
- Les règles de panier
- Les règles de prix catalogue

## **Bien démarrer sa boutique :**

- Les Modules natifs importants à mettre en place
- Le module navigation à facettes

## **Réalisation de la page d'accueil :**

- Création des menus du site
- Mise en place d'un carrousel
- Mise en avant des produits phares

# **Personnalisation de la boutique :**

- Gestion du thème et du logo
- Gestion des positions
- Gestion des images

# **Analyse des statistiques :**

- Les modules de statistiques importants
- Implémenter Google Analytics

## **Les pages de contenu :**

- Création et modification des pages
- Création des catégories de pages